## **Acquistare crediti per le fatture elettroniche**

## **1. Acquistare crediti per le fatture elettroniche**

Nelle pagine della Fatturazione B2B e PA, accanto al totalizzatore dei crediti è disponible il link Acquista Crediti

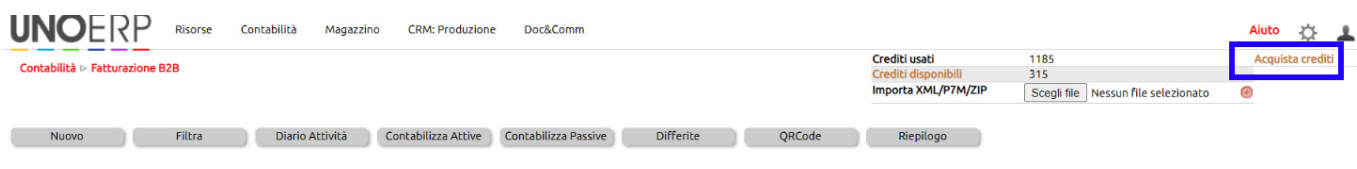

Si aprirà una pagina che consentirà di selezionare il pacchetto desiderato.

E' possibile pagare con carta di credito o bonifico bancario.